## **Performance Management End of Year Process**

## System User Guide - Manager

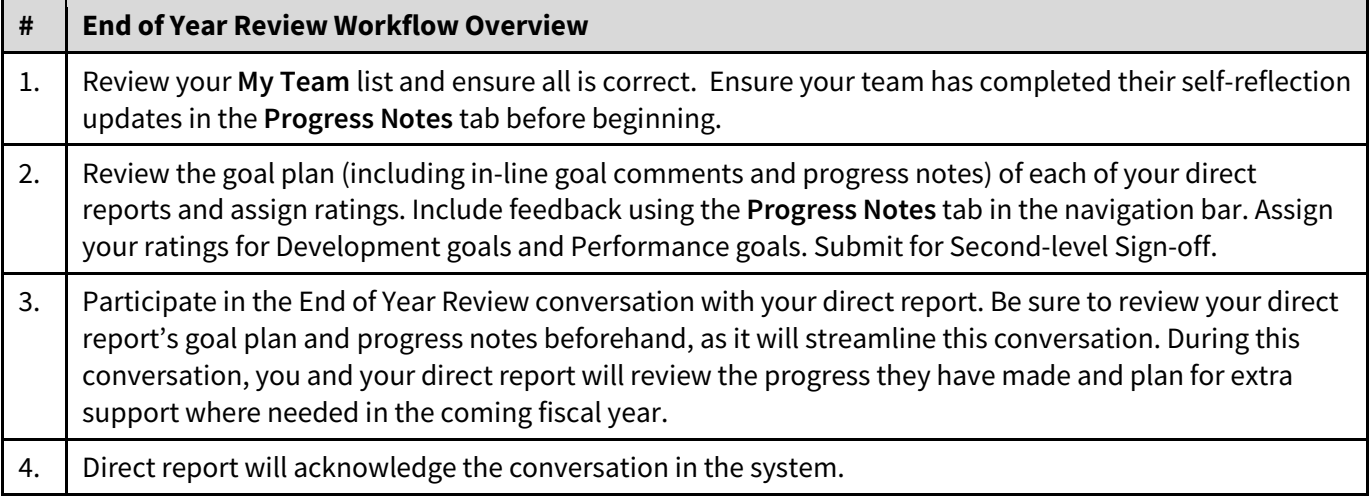

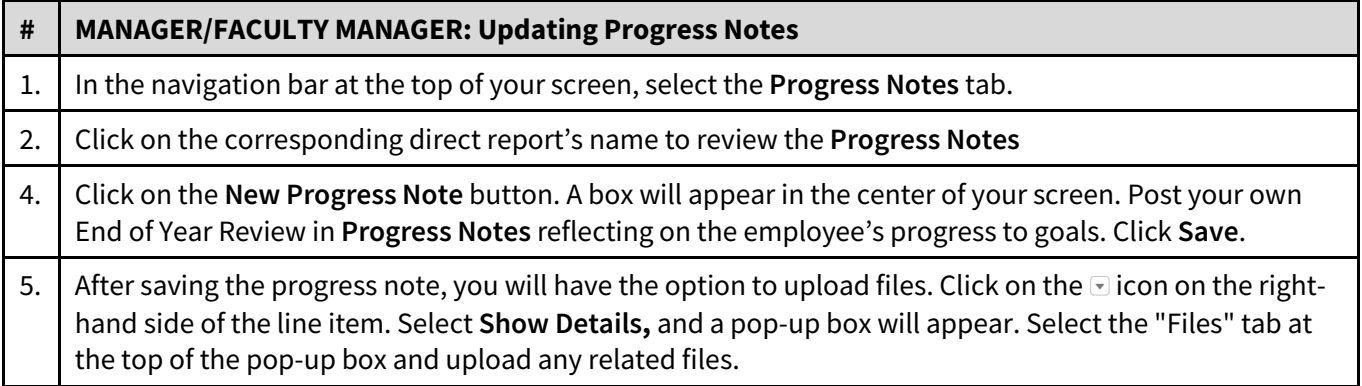

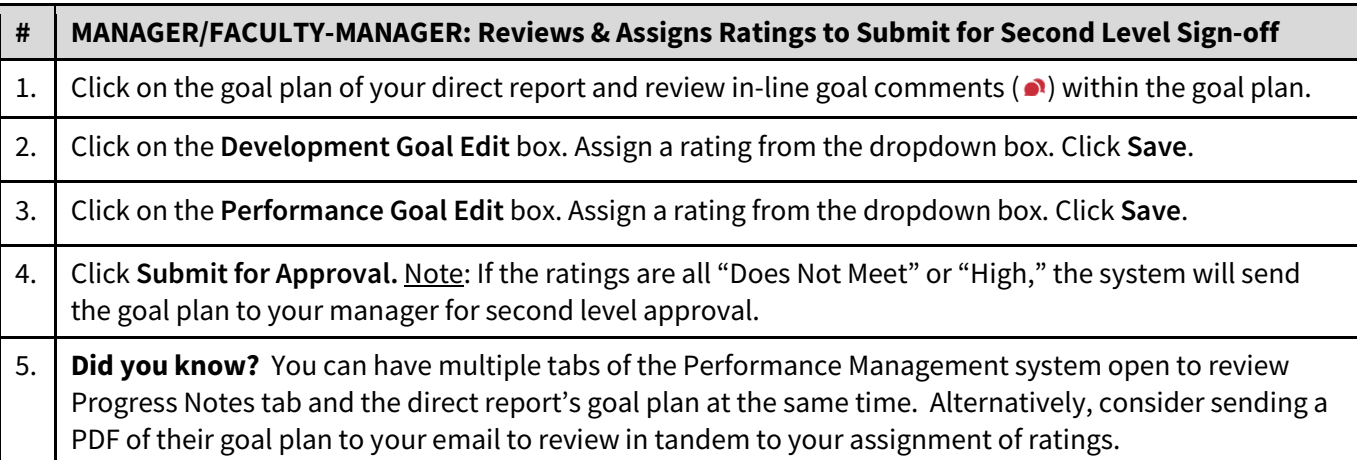

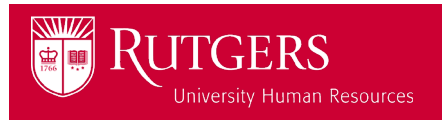

## **Performance Management End of Year Process**

## System User Guide - Manager

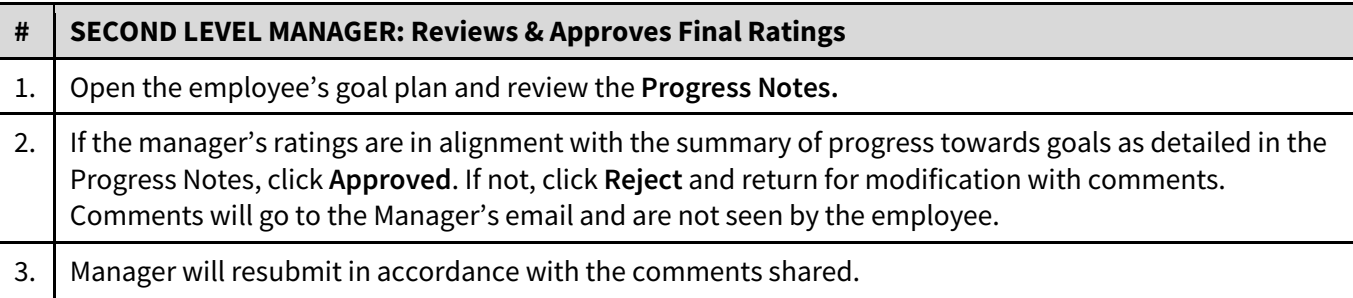

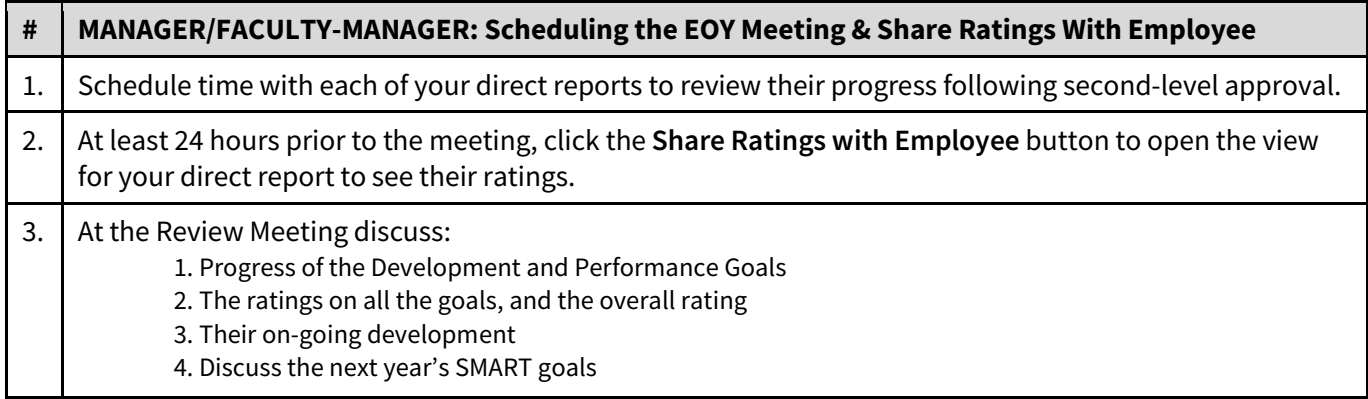

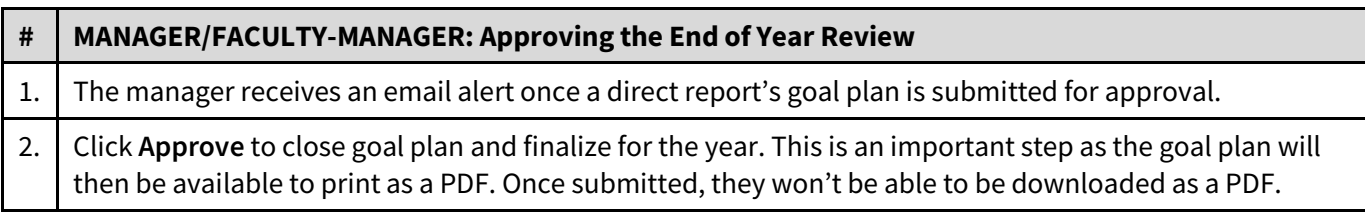

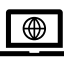

**For m[ore tools and resources, visit the Performance Managemen](https://uhr.rutgers.edu/performance-management/home)t page**  https://uhr.rutgers.edu/performance-management/home

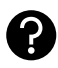

**Access the "Help" se[ction directly in the Performance](https://rutgerstalent.force.com/) Management System** https://rutgerstalent.force.com/

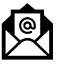

**[Further questions? Contact us.](mailto:performancemanagement@hr.rutgers.edu)**

performancemanagement@hr.rutgers.edu

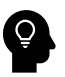

**Learn more about** [best practices for performance management](https://www.linkedin.com/learning-login/share?account=76115650&forceAccount=false&redirect=https%3A%2F%2Fwww.linkedin.com%2Flearning%2Fleadership-tips-tactics-and-advice%2Fperformance-management%3Ftrk%3Dshare_video_url%26shareId%3DBAjVzmFOTr2AYxRxvYW1Jw%253D%253D) **on LinkedIn Learning** Click here if you are logging into LinkedIn Learning for the first time.

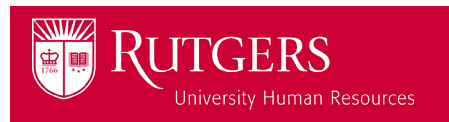